## *Inventory Hardware Items Using Spreadsheet*

*Note: Therapist provides computer with Excel (or other spreadsheet program) Alternative: For a person who doesn't know how to create a computer spreadsheet, provide a blank spreadsheet for them to complete (either on screen or on paper).*

## Patient instructions:

Find the hardware organizer and bring it to the table. Create a spreadsheet using Excel. The columns at the top of the spreadsheet should be as follows:

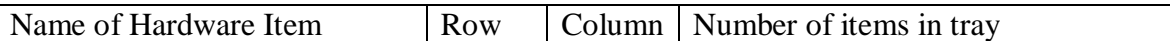

After you create the spreadsheet, find the tray that holds the hardware you want, type its name, row number and column letter in the spreadsheet so it looks like this:

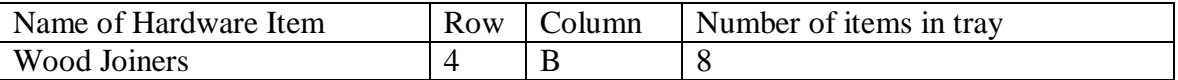

Next count how many pieces of hardware are in each tray. Enter the number into the correct column on the spreadsheet. Do this for each tray.